### **SKRIPSI**

#### **IMPLEMENTASI SISTEM PEMBAYARAN MENGGUNAKAN PAYMENT GATEWAY**

### **PADA SEKTOR PARIWISATA**

**(Studi Kasus Pulau Bair)**

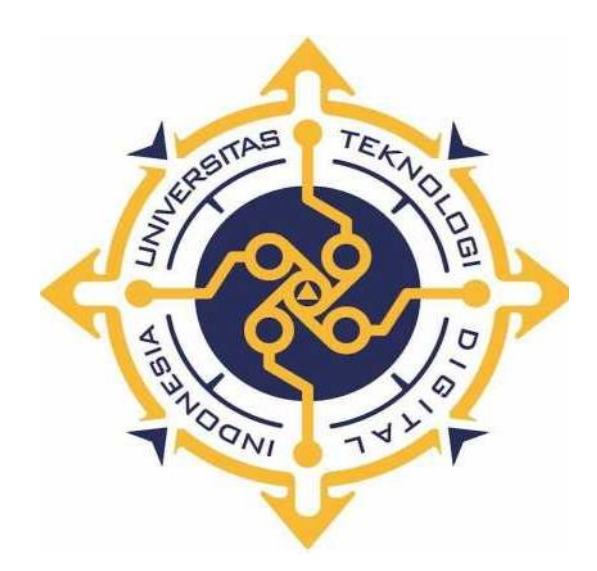

### **HILMAN RUMAF Nomor Mahasiswa : 185410124**

# **PROGRAM STUDI INFORMATIKA UNIVERSITAS TEKNOLOGI DIGITAL INDONESIA YOGYAKARTA**

**2023**

### **SKRIPSI**

### **IMPLEMENTASI SISTEM PEMBAYARAN MENGGUNAKAN PAYMENT GATEWAY**

### **PADA SEKTOR PARIWISATA**

Diajukan sebagai salah satu syarat menyelesaikan studi jenjang

Strata Satu (S1)

Program Studi Informatika

Universitas Teknologi Digital Indonesia Yogyakarta

**Disusun Oleh HILMAN RUMAF Nomor Mahasiswa : 185410124**

# **PROGRAM STUDI INFORMATIKA UNIVERSITAS TEKNOLOGI DIGITAL INDONESIA YOGYAKARTA 2023**

#### **HALAMAN PERSEMBAHAN**

Terima kasih saya ucapkan kepada :

- 1. Allah SWT karena dengan karunia dan segala rahmat,taufik,hidayah serta masih memberikan saya nikmat kesehatan sehingga dapat menyelesaikan skripsi ini dengan lancar
- 2. Kedua orang tua saya yang tiada hentinya selalu memberikan dukungan secara moral dan material kepada saya
- 3. Nurul Helmalia Gahatan yang selalu mendukung saya selama mengerjakan skripsi ini
- 4. Teman-teman terdekat saya yang selalu mendukung saya dalam menjalankan aktivitas akademik maupun non akademik
- 5. Seluruh pihak yang tidak bisa saya sebut satu-satu yang selama ini telah membantu mmeberikan masukan dan dukungan selama saya berkuliah di Universitas Teknologi Digital Indonesia.
- 6. Last but not least, terima kasih kepada diri saya sendiri karena selalu berjuang dan tidak pernah menyerah sampai di titik ini.

### **MOTTO**

# **"Sembunyikan Prosesmu dan Tunjukkan Hasilmu"**

## **"Tidak ada mimpi yang gagal, yang ada hanyalah mimpi yang tertunda" (Windah Basudara)**

# **"Aku bukan apa-apa tanpa kaki dan tangan, begitupula yang selalu membantuku dari depan dan belakang" (Keilandboi)**

**"Kehidupan yang sederhana tidak membuat kita gagal meraih apa yang kita capai, tetap kerja keras sampai kehidupan sederhanamu menjadi istimewa" (Bapak)**

#### **KATA PENGANTAR**

Puji dan syukur penulis panjatakan kepada Allah SWT, yang telah memberikan rahmat, hidayah, serta karunia-nya sehingga penulis mampu menyelesaikan penulisan skripsi ini dengan judul **"Implementasi Sistem Pembayaran Menggunakan Payment Gateway Pada Sektor Pariwisata"**.sebagai syarat untuk memperoleh gelar Sarjana Strata Satu(S1) program studi Teknik Informatika di Universitas Teknologi Digital Indonesia.

Penulis menyadari bahwa skripsi ini tidak sempurna dan masih memiliki kekurangan. Oleh karena itu, penulis sangat mengharapkan saran dan kritik yang konstruktif dari pembaca yang nantinya akan menjadi bekal pembelajaran dan pengembangan penulis di masa depan. Semoga hasil penelitian ini dapat memberikan kontribusi positif dan bermanfaat bagi pengembangan sistem pembayaran elektronik dan Payment Gateway.

Penulis mengharapkan semoga skripsi ini dapat memberikan manfaat bagi pembaca dan dapat menjadi referensi yang berguna dalam studi dan pengembangan lebih lanjut di bidang Payment Gateway.

Yogyakarta, 4 April 2023

Hilman Rumaf

### **DAFTAR ISI**

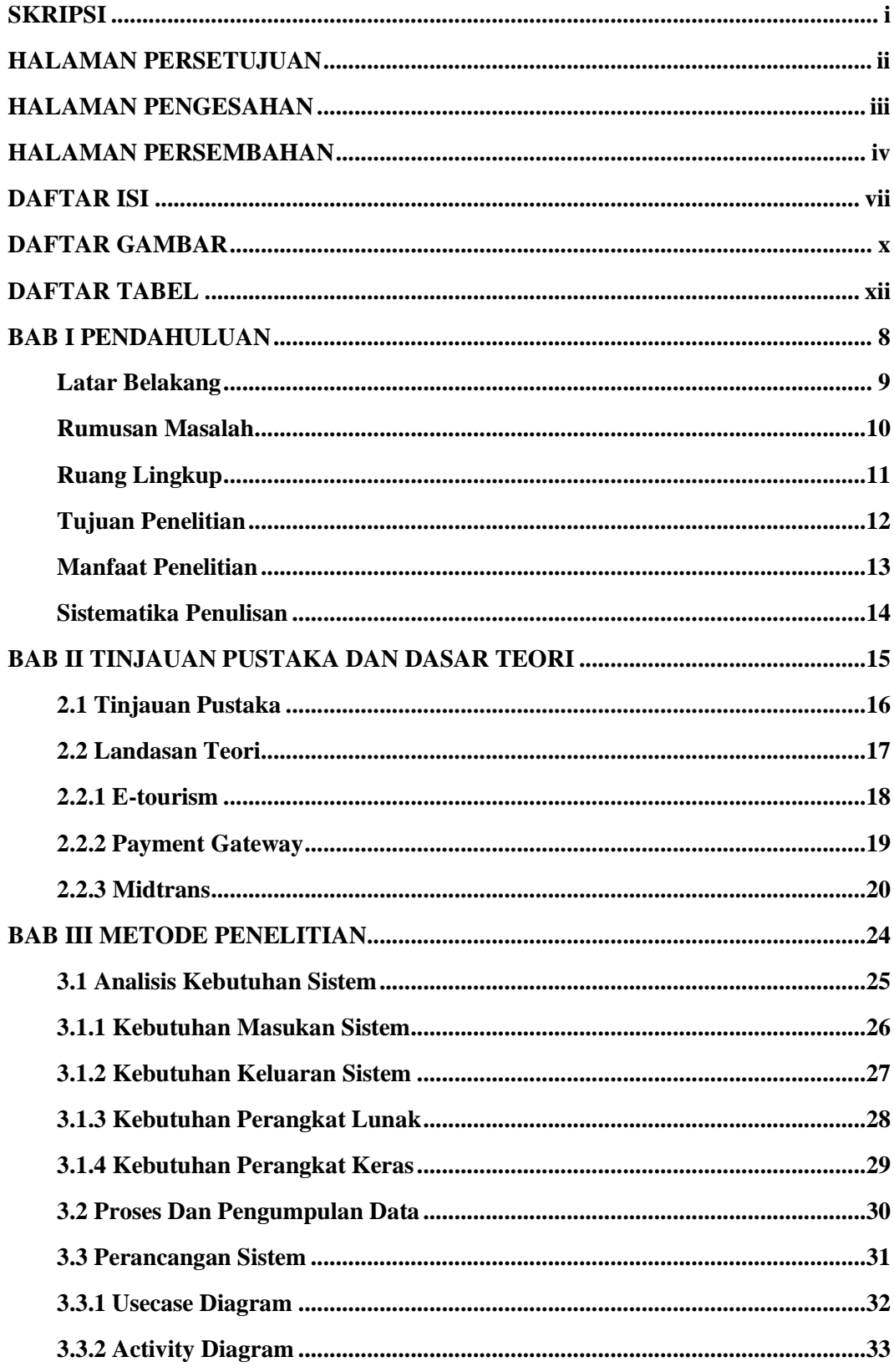

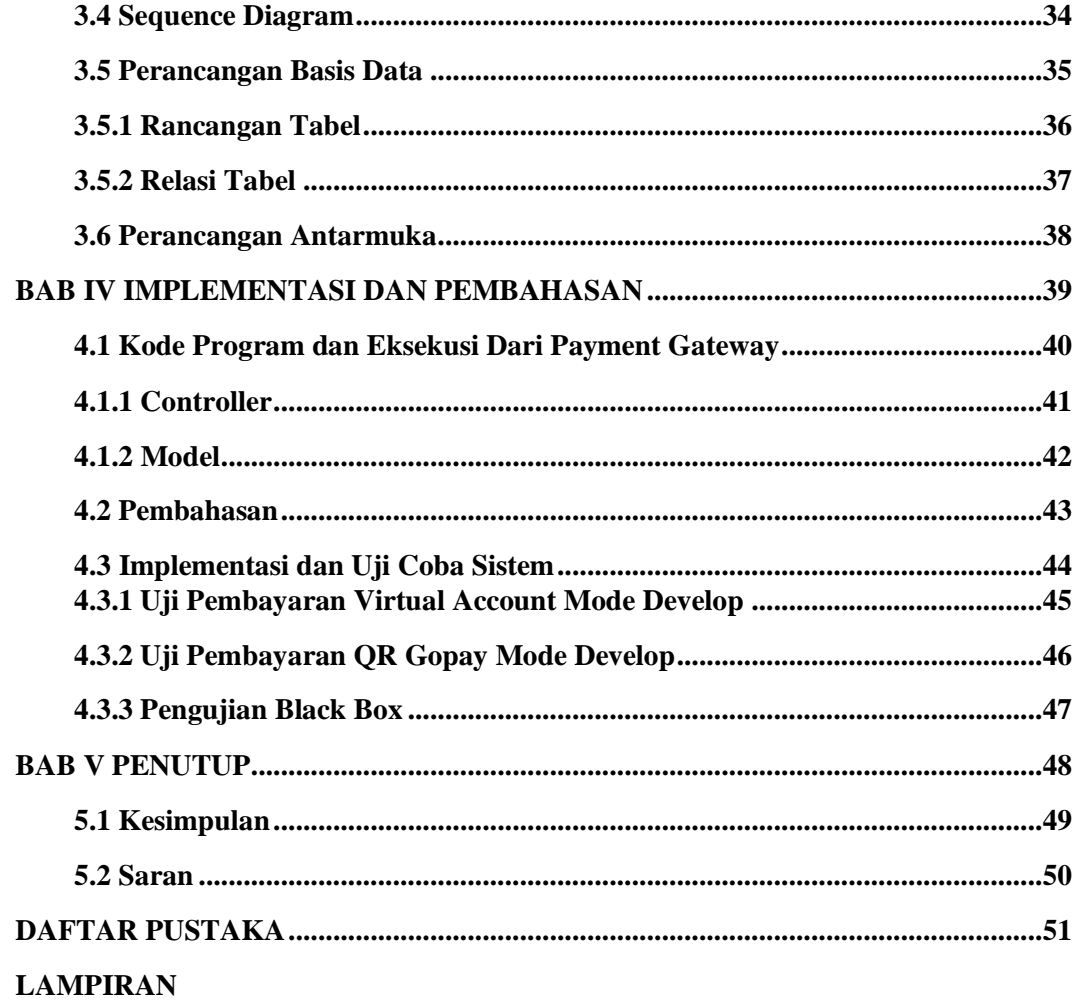

#### **DAFTAR GAMBAR**

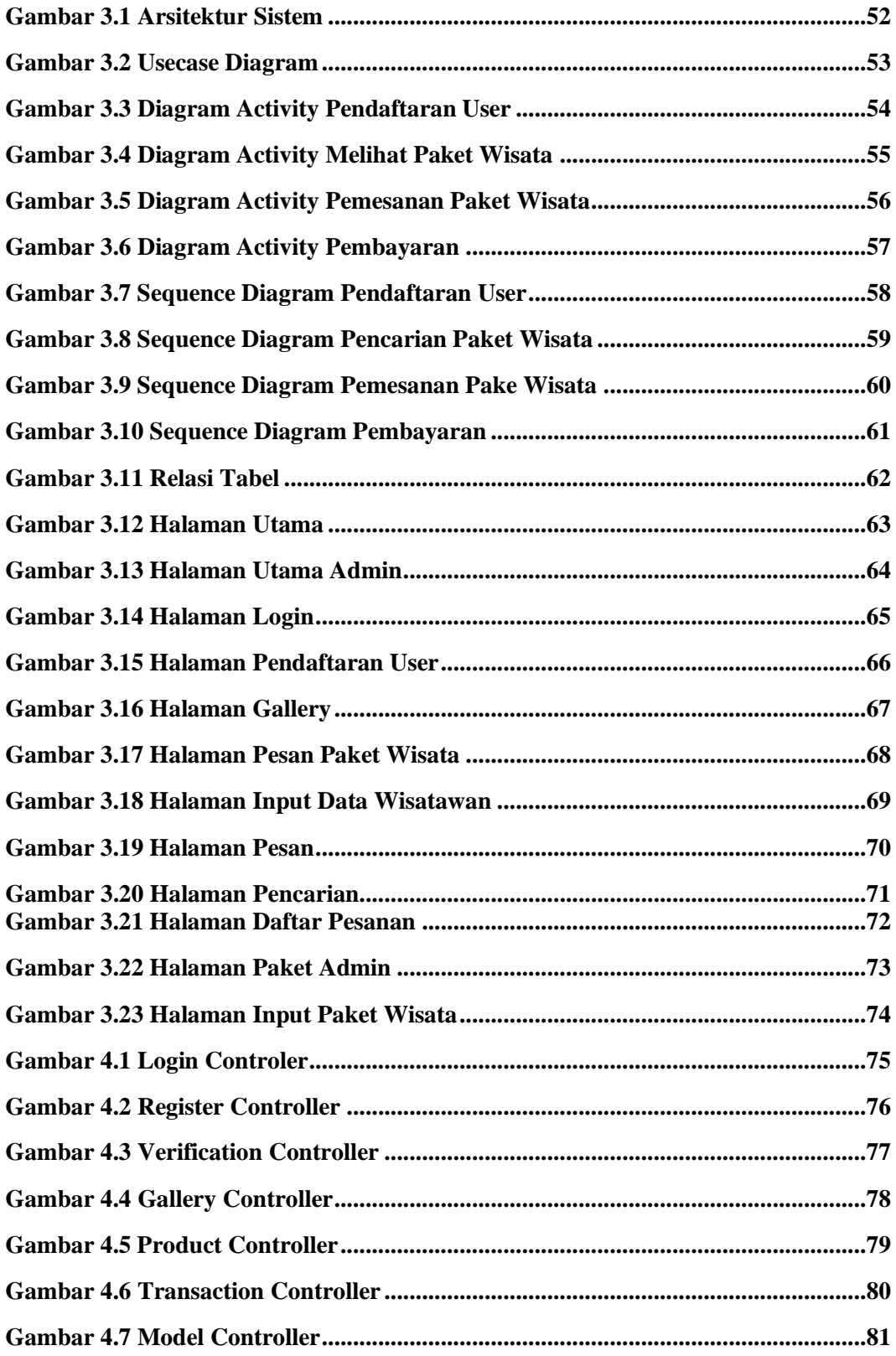

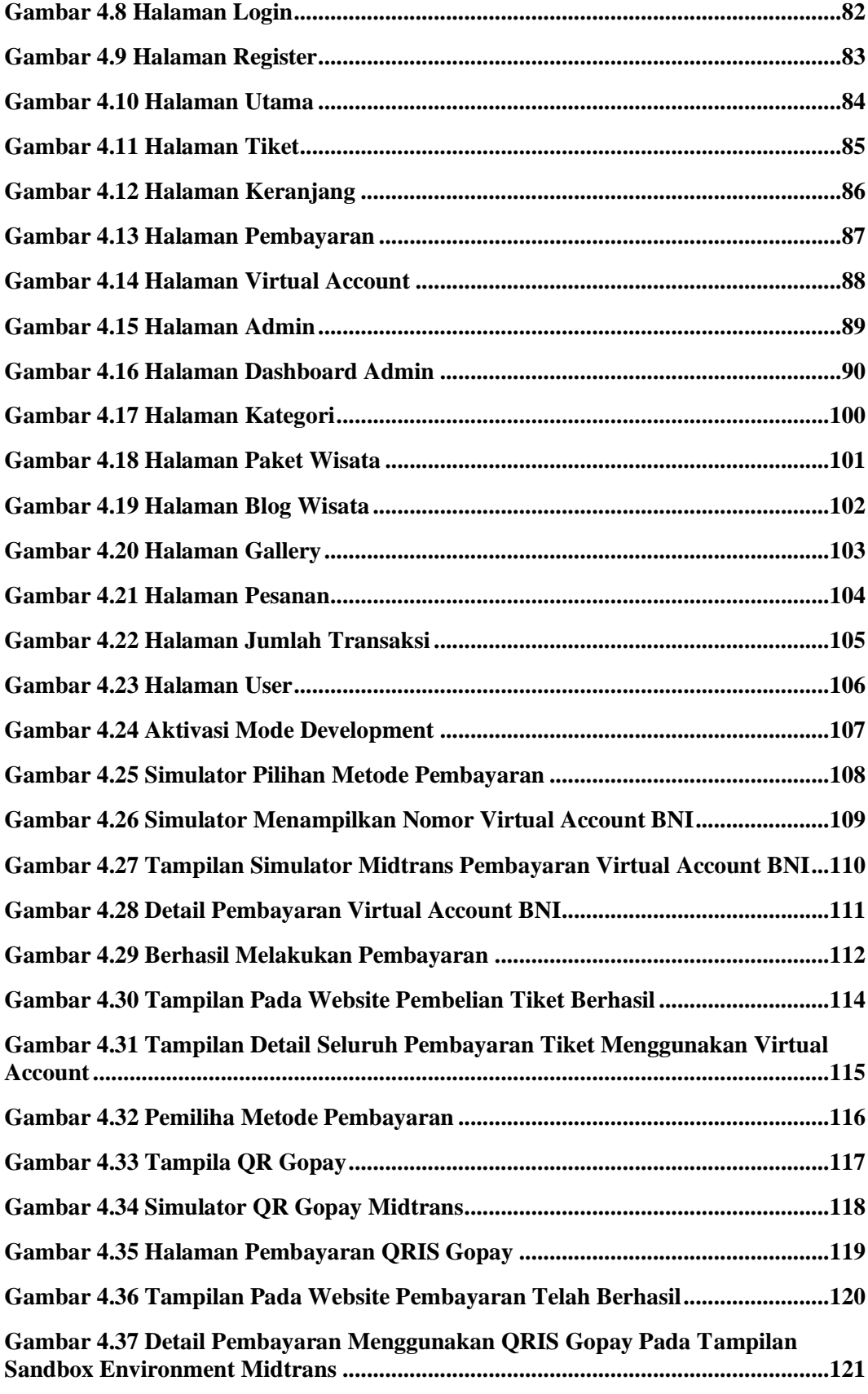

#### **DAFTAR TABEL**

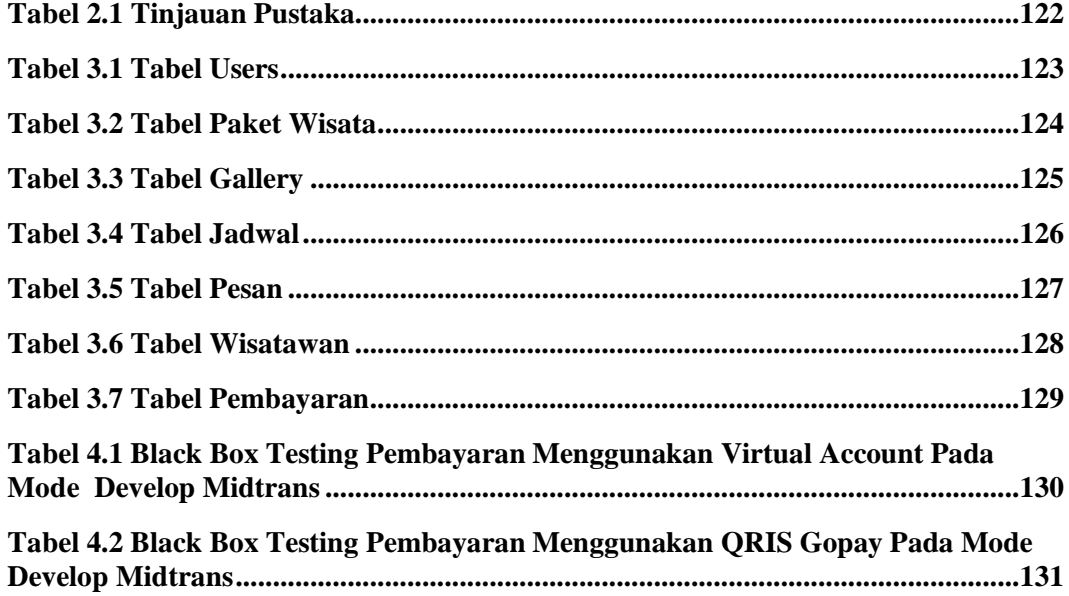

#### **INTISARI**

Perkembangan teknologi digital di Indonesia saat ini memiliki perkembangan yang sangat pesat, namun di Indonesia masih ada banyak destinasi wisata yang sampai saat ini masih melayani pembayaran tiket wisata menggunakan uang tunai. Hal ini disebabkan karena beberapa daerah di Indonesia memiliki keterbatasan infrastruktur teknologi dan juga kebiasaan dari warga lokal yang sudah terbiasa yang melakukan pembayaran secara tunai, maka Turis asing yang datang dari luar daerah juga wajib untuk membawa uang tunai. Namun membawa uang tunai dengan jumlah yang besar saat berpergian memiliki resiko keamanan yang signifikan. Turis bisa menjadi target pencurian atau kehilangan uang tunai mereka dalam situasi yang tidak terduga. Sebagian tempat wisata di Indonesia yang terletak di daerah terpencil atau kurang berkembang, dimana akses ke layanan perbankan seperti ATM masih terbatas. Keterbatasan ini dapat menyulitkan Turis untuk melakukan transaksi keuangan secara efisien.

Pada penelitian ini, akan dibangun sebuah aplikasi e-commerce pada sektor pariwisata dengan menggunakan Payment Gateway untuk membantu wisatawan dalam melakukan transaksi jual beli tiket dan reservasi serta memudahkan petugas wisata dalam melakukan pencatatan data transaksi penjualan tiket. Metode penelitian yang digunakan termasuk survei, observasi, wawancara, dan analisis data untuk mengumpulkan informasi relevan tentang tingkat teknologi, kepuasan pengguna, dan potensi dampak positif bagi pariwisata Pulau Bair.

Hasil dari skripsi ini diharapkan dapat memberikan masukan kepada pihak pengelola pariwisata, termasuk pemerintah daerah, pelaku bisnis, dan masyarakat setempat. Dengan mengimplementasikan payment gateway secara efektif, diharapkan akan tercipta lingkungan pariwisata yang lebih modern, efisien, dan dapat menarik lebih banyak kunjungan wisatawan. Selain itu, skripsi ini juga dapat menjadi referensi bagi penelitian dan pengembangan lebih lanjut dalam bidang pembayaran elektronik pada sektor pariwisata di daerah lain.

#### **Kata kunci : Turis, Pariwisata, E-Commerce, Payment Gateway.**